The copy filmed here has been reproduced thenks to tha ganarosity of:

National Library of Canada

Tha imagas appaaring hara ara tha bast quality possibia considaring tha condition and lagibility of tha original copy and in kaaping with tha filming contract spacificationa.

Original copies in printed paper covers are filmed baginning with tha front covar and ending on tha last paga with a printad or illustrated impression. or tha back covar whan appropriata. All othar original copias ara filmad beginning on tha first paga with <sup>a</sup> printad or illustratad impraasion, and ending on tha last paga with a printad or illustratad impression.

The last recorded frame on each microfiche shall contein the symbol  $\Longrightarrow$  (meening "CON-TINUED"), or the symbol V (meaning "END"). whichever applies.

Maps, plates, charts, etc., may be filmed at different reduction ratios. Those too large to be entirely included in one exposure ere filmed beginning in the upper left hand corner, left to right end top to bottom, as meny fremes es required. The following diagrams illustrate the method:

L'exempleira filmé fut reproduit grèce à le générosité de:

Bibliotheque nationals du Canada

Les images suiventes ont été reproduites evec le plus grand soin, compta tanu de la condition at de le netteté de l'exempleire filmé, et en conformité evec les conditions du contret de filmaga.

Les exempleires origineux dont le couverture en papier est imprimée sont filmés en commencant par la premiar plat et en terminent soit par le dernière page qui comporte une empreinte d'impression ou d'illustration, soit par la second plat, salon la eas. Tous las autras exempleires origineux sont filmés en commençent per le premiére page qui comporte une empreinte d'impression ou d'illustration at an terminant par le dernière pege qui comporte une telle omprainta.

Un das symbolas suivants apparaitra sur la dernière imege de cheque microfiche, selon le ces: le symbole - signifie "A SUIVRE", le symbole  $\nabla$  signifie "FIN".

Les certes, pienches, tebleaux, etc., peuvent être filmés à des taux de réduction différents. Lorsque le document est trop grand pour être reproduit en un seul cliché, il est filmé à partir de l'engle supérieur geuche, de geuche à droite. et de heut en bes, en prenent le nombre d'images nécessaire. Les diagrammes suivants illustrent le méthode.

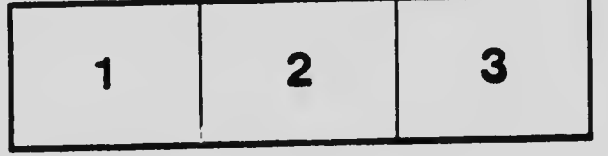

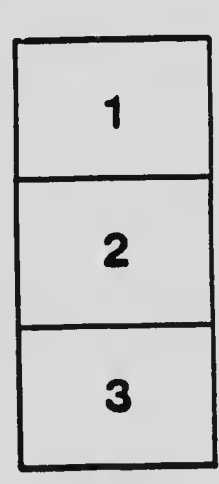

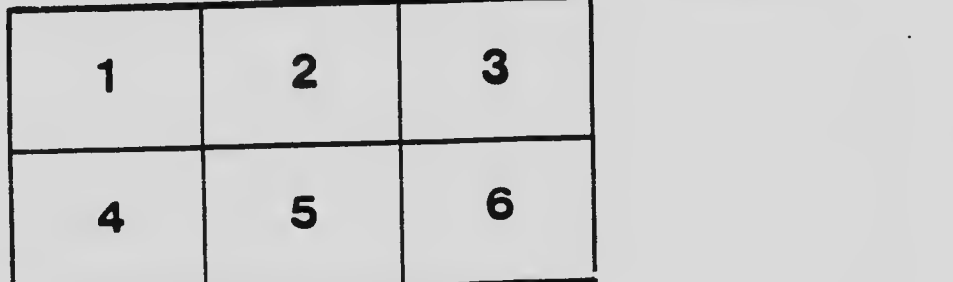